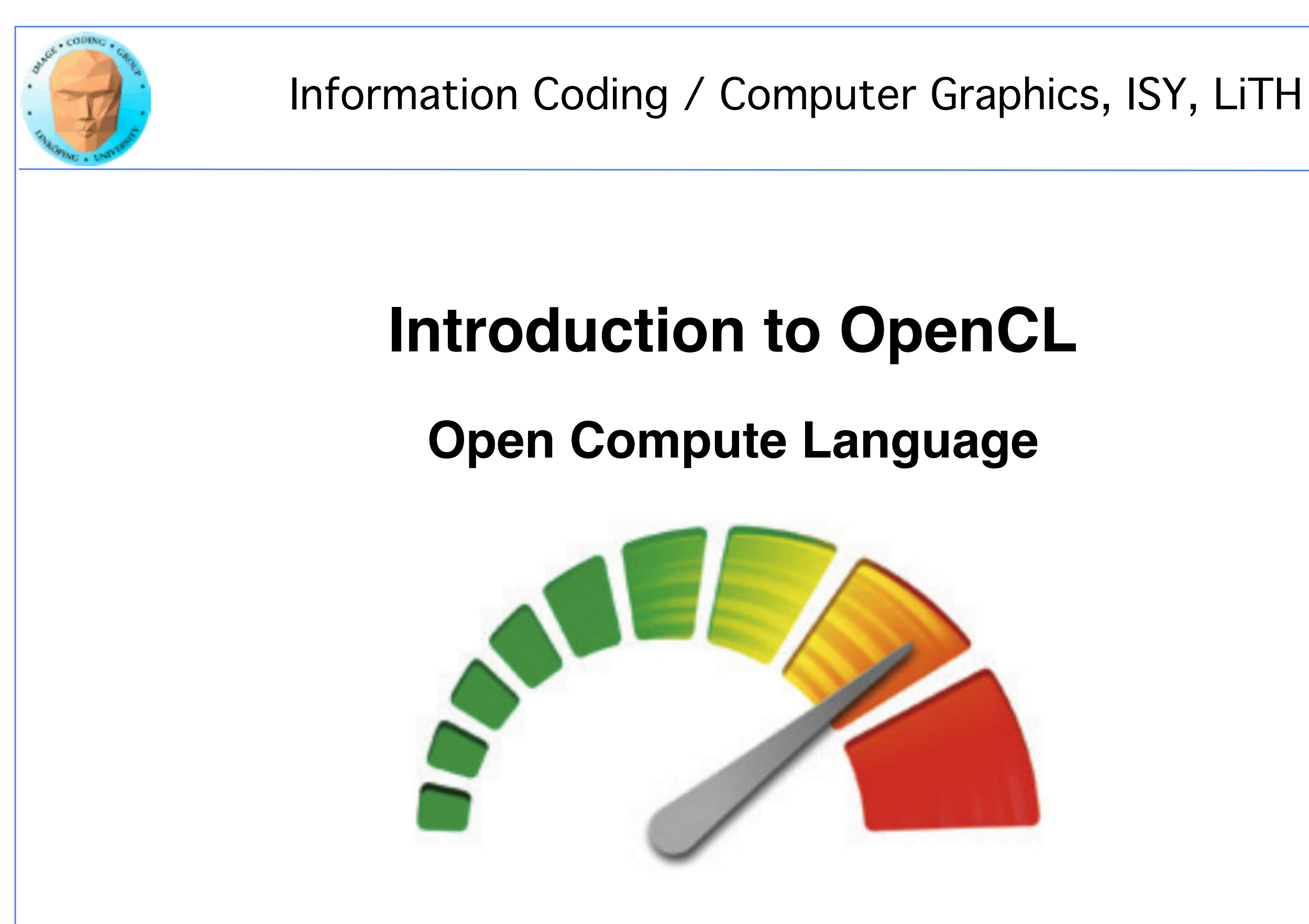

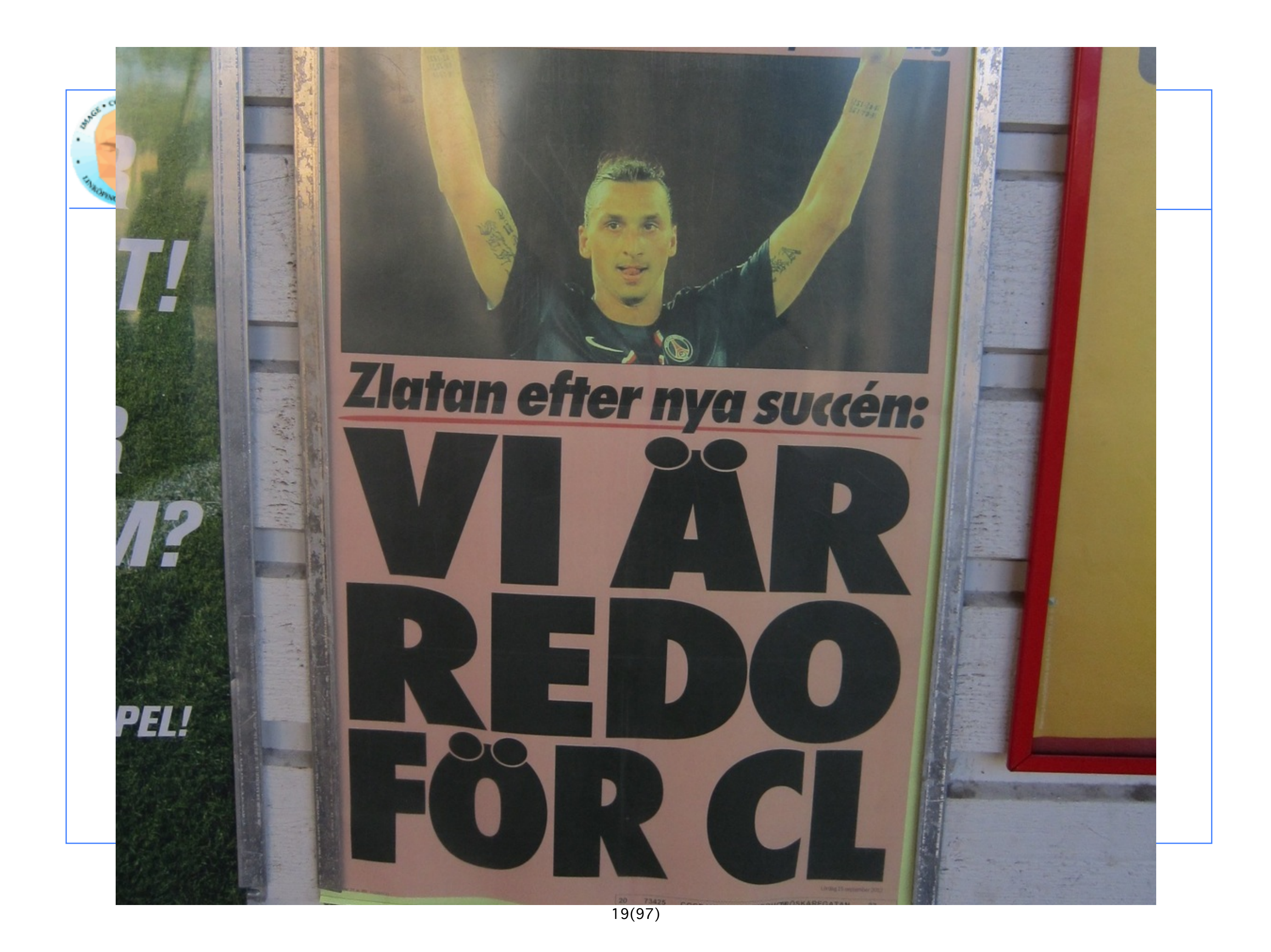

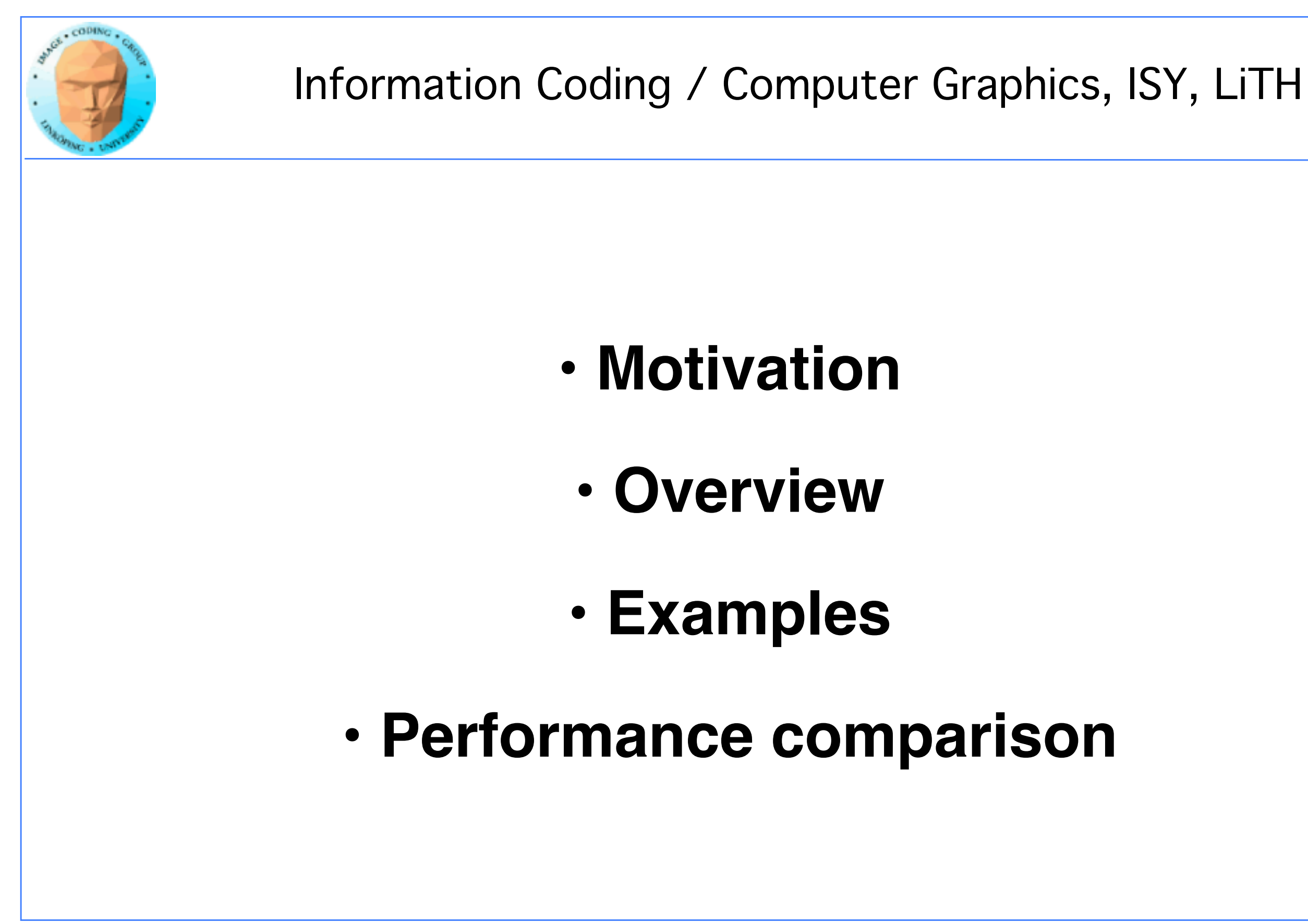

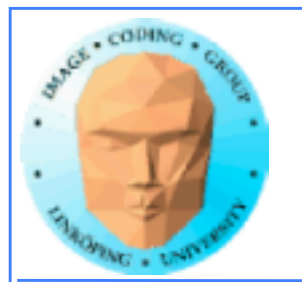

# **Origins of OpenCL**

## **Initiated by Apple**

## **Managed by Khronos group**

### **Many supporting parties**

### **Many providers**

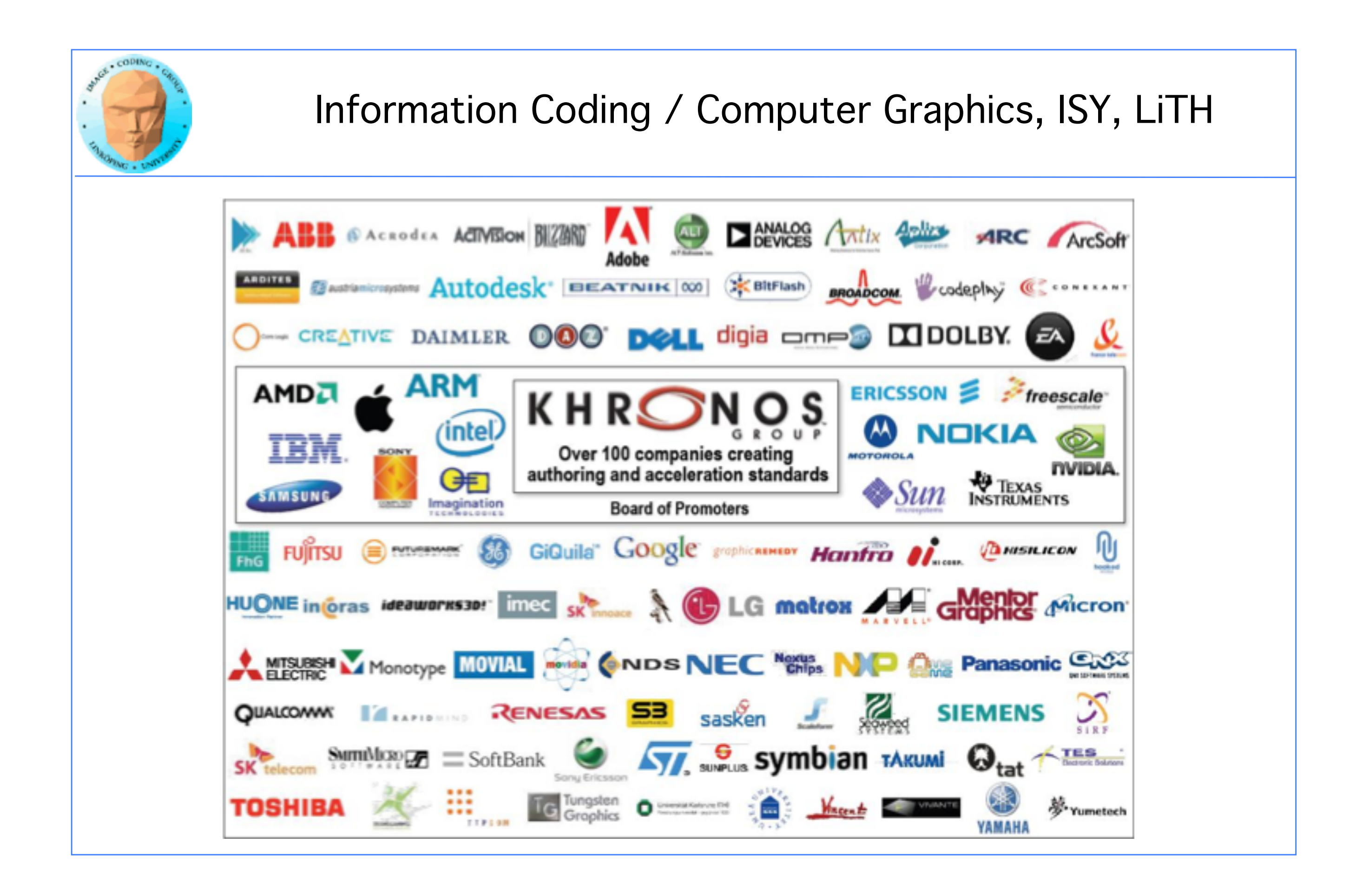

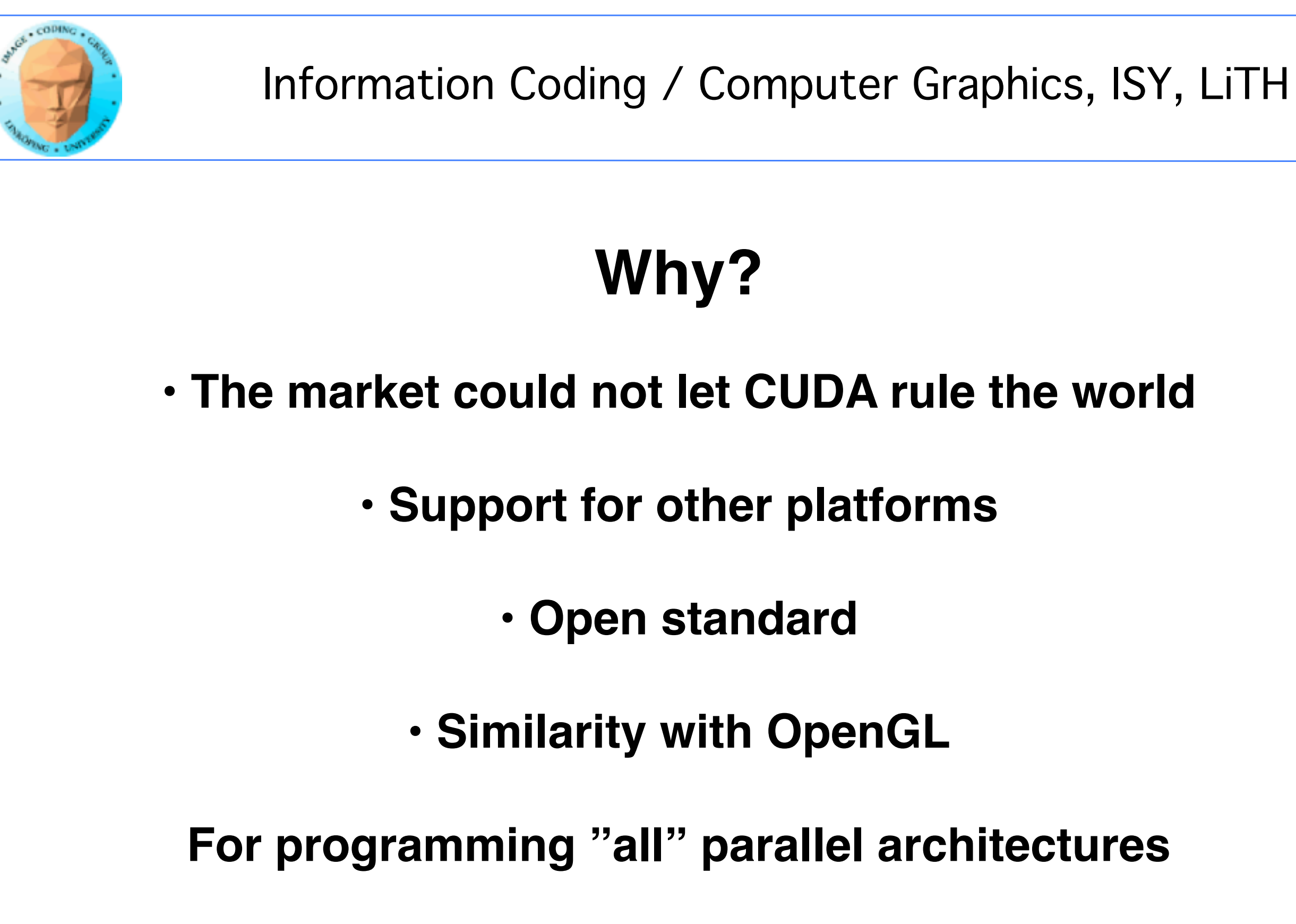

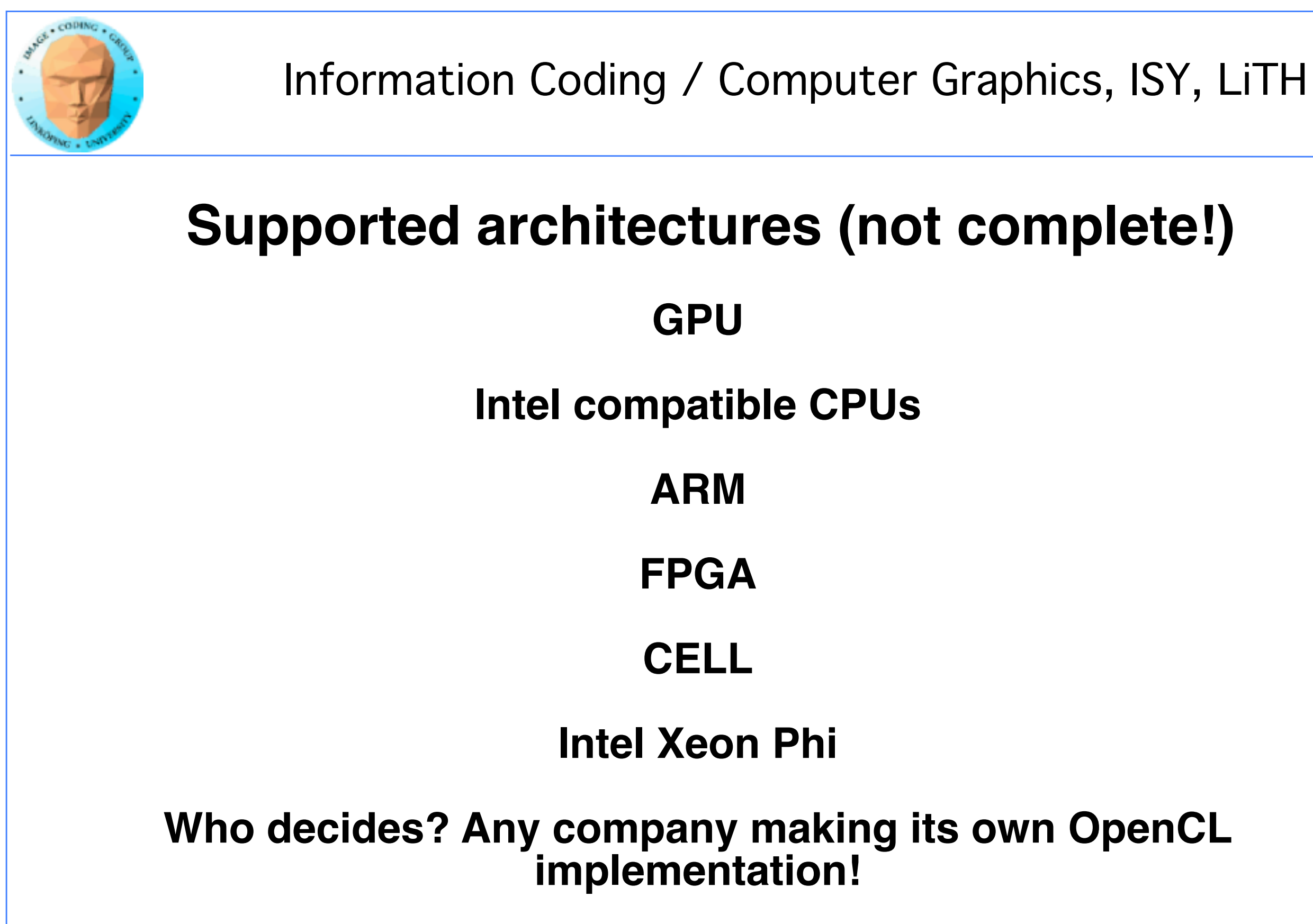

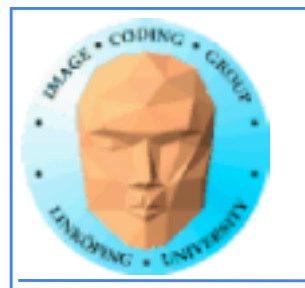

# **"Open"?**

### **Means** *open specification*

### **Like OpenGL**

### **Many providers making their own implementation**

**There is not** *one* **OpenCL library.**

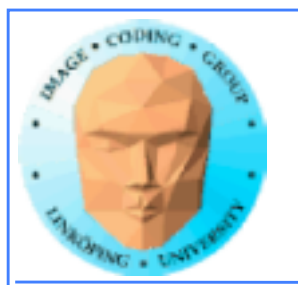

# **No free lunch**

**Model does not fit all architectures**

**One size fits all - platform dependent optimizations hard to do**

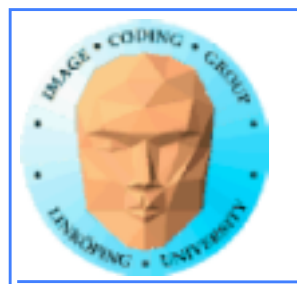

# **OpenCL for GPU Computing**

### **Mostly similar to CUDA both in architecture and performance!**

**Messy setup - but you get used to it**

**Kernels similar to CUDA**

**Easier for NVidia to be first with new features**

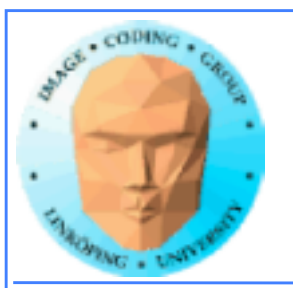

# **OpenCL vs CUDA terminology**

OpenCL CUDA

work group block private memory registers

compute unit multiprocessor (SM) work item thread local memory shared memory

And CUDA local memory =? OpenCL local memory (= CUDA shared memory)

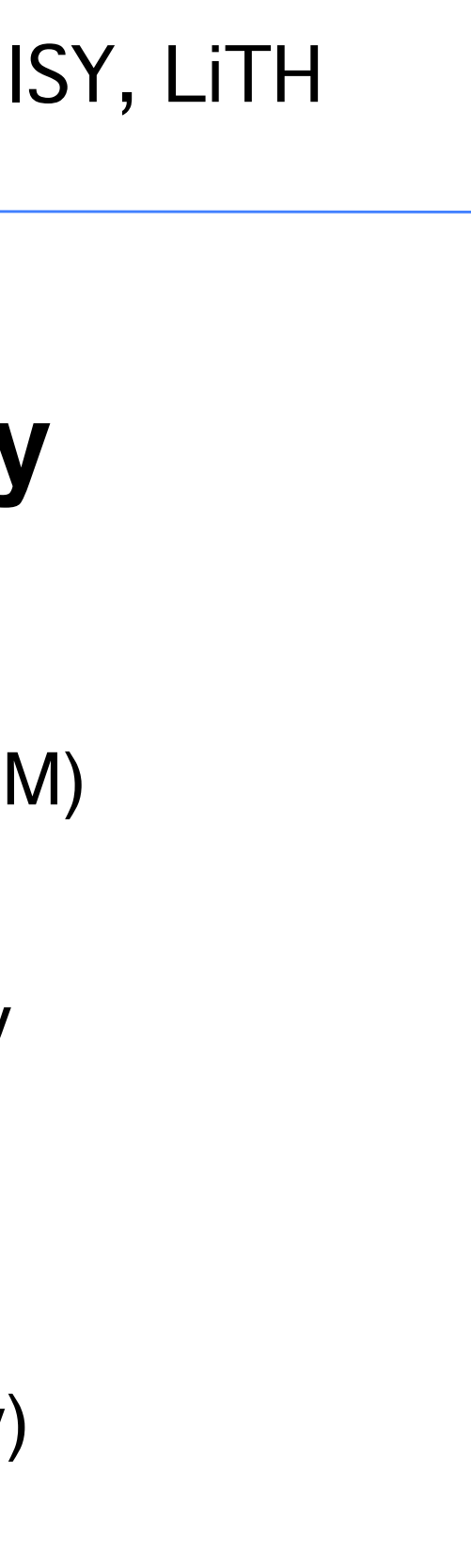

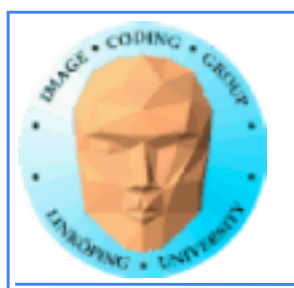

# **Oh, that "local memory"...**

**CUDA local memory** = global memory accessible *only by one thread* (like registers but slower)

**CUDA shared memory** = **OpenCL local memory** = memory local inside the SM, shared within block/work group

Anyone else who thinks this makes sense?

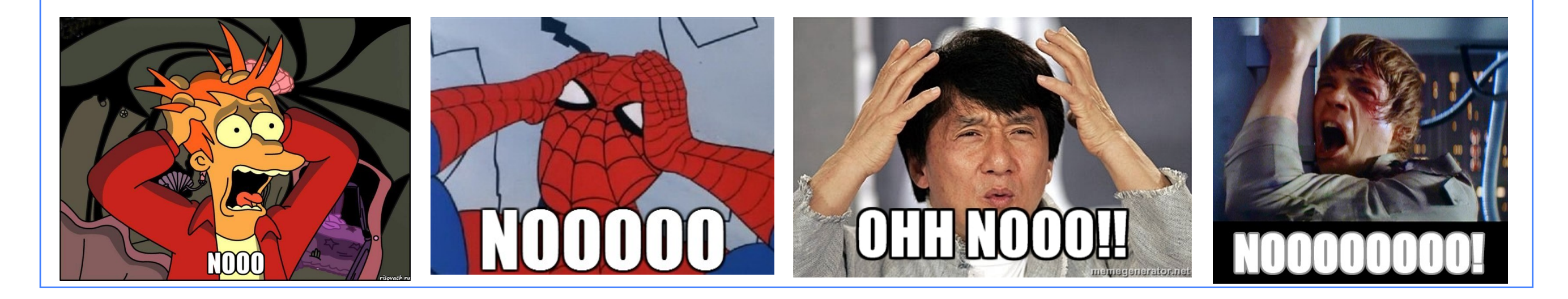

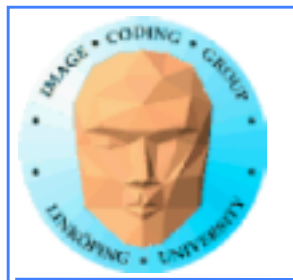

### **OpenCL memory model**

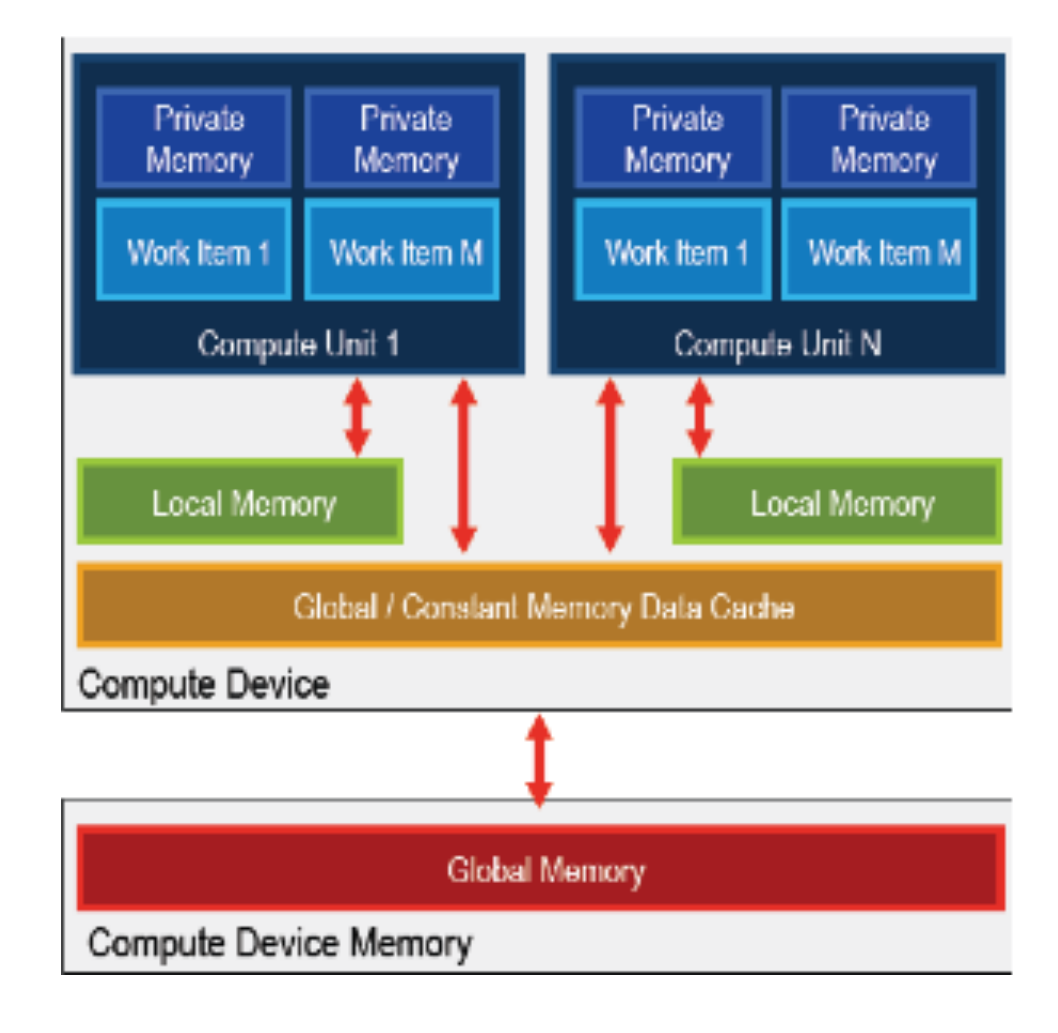

### Been there, done that...

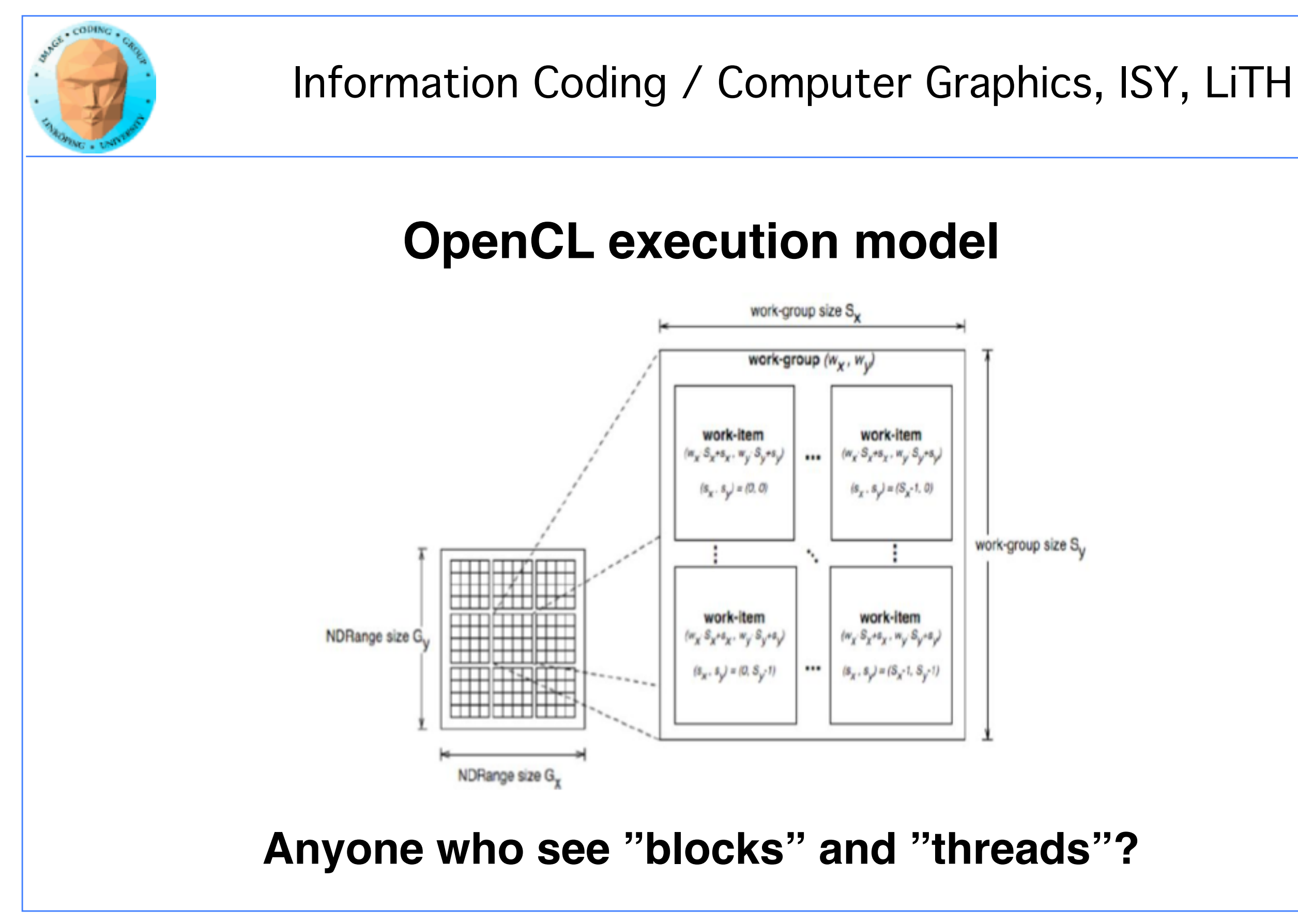

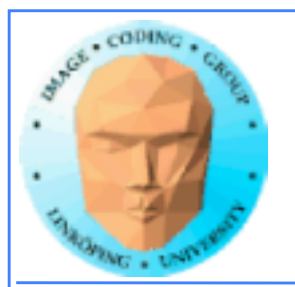

# **Synchronization**

**Kernels can synchronize within a work group:**

barrier(CLK\_LOCAL\_MEM\_FENCE)

**Synchronizes memory access. You choose which kind of memory access to synchronize (global, local).**

**The host (CPU) can synchronize on global level:**

Available for: tasks (e.g. clEnqueueNDRangeKernel) Memory(e.g.clEnqueueReadBuffer) events (e.g. clWaitforEvents)

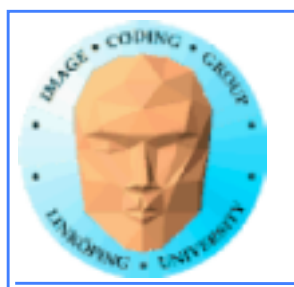

## **Heterogenous**

**Some differences from CUDA: Designed for heterogenous systems!**

**Several devices may be active at once**

**You can specify which device to launch a task to**

**Query devices and device characteristics**

**Some overhead compared to CUDA, and the reward is flexibility!**

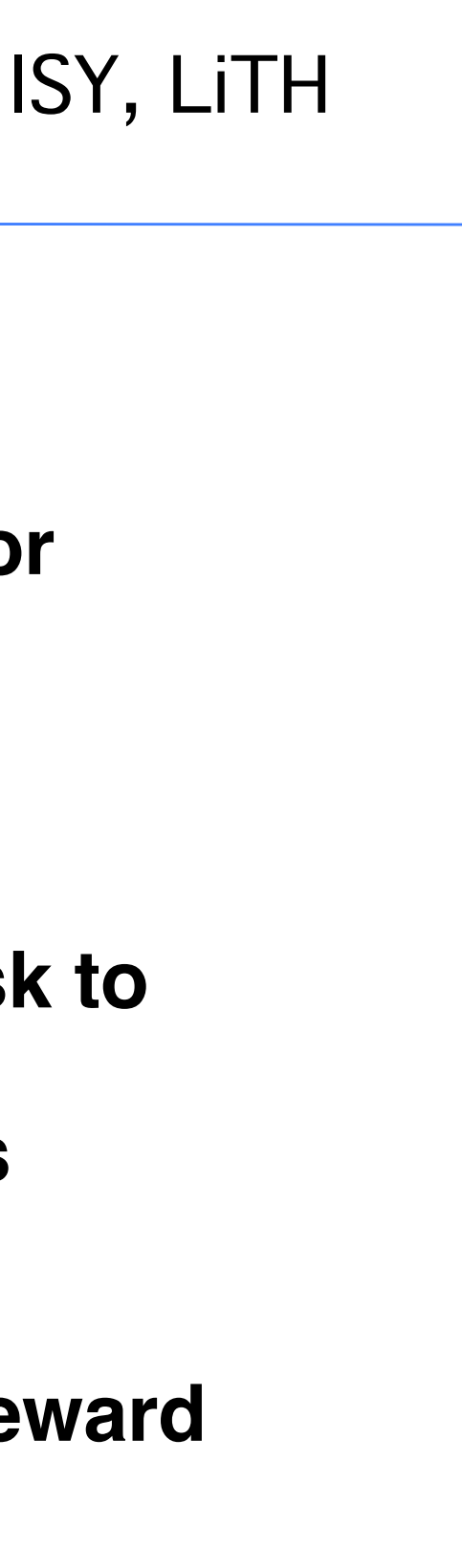

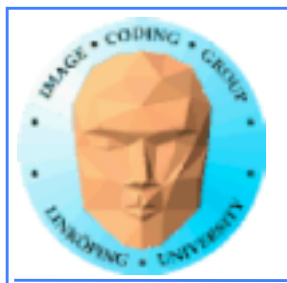

```
__kernel void sort(__global unsigned int 
*data, __global unsigned int *outdata, const 
unsigned int length)
{
unsigned int pos = 0;
unsigned int i, b;
unsigned int val;
unsigned int this;
unsigned int __local buf[128];
// loop until all data is covered
this = data[get_global_id(0)];
```

```
for (b = 0; b < length; b += 128)
{
// Get data
buf[get\_local_id(0)] = data[get\_local_id(0) + b];
```
\* Rank sorting in sorting OpenCL

## **Example using local (shared) memory:**

// Synch barrier(CLK\_LOCAL\_MEM\_FENCE | CLK\_GLOBAL\_MEM\_FENCE);

```
//find out how many values are smaller
for (i = 0; i < 128; i++)if (this > buf[i]) // data[b + i])
 pos++;
```

```
// Synch
barrier(CLK_LOCAL_MEM_FENCE | CLK_GLOBAL_MEM_FENCE);
}
```

```
outdata[pos] = this;
```
**}** 

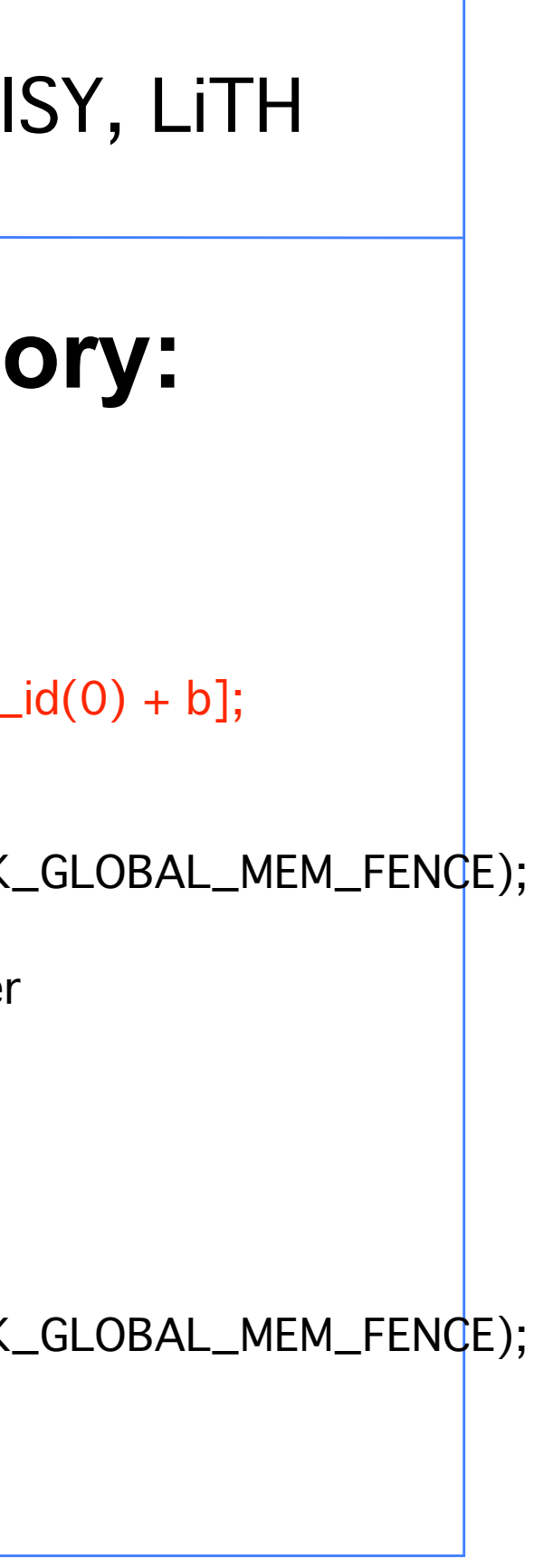

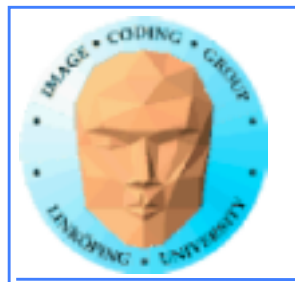

# **How about that setup?**

**1) Get a list of platforms**

**2) Choose a platform**

**3) Get a list of devices**

**4) Choose a device**

**5) Create a context**

**6) Load and compile kernel code**

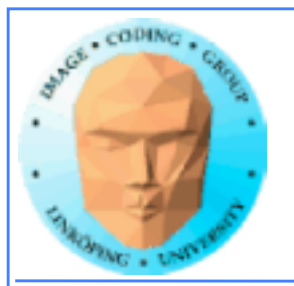

## **Then we can start working**

**7) Allocate memory**

**8) Copy data to device**

**9) Run kernel**

**10) Wait for kernel to complete**

**11) Read data from device**

**12) Free resources**

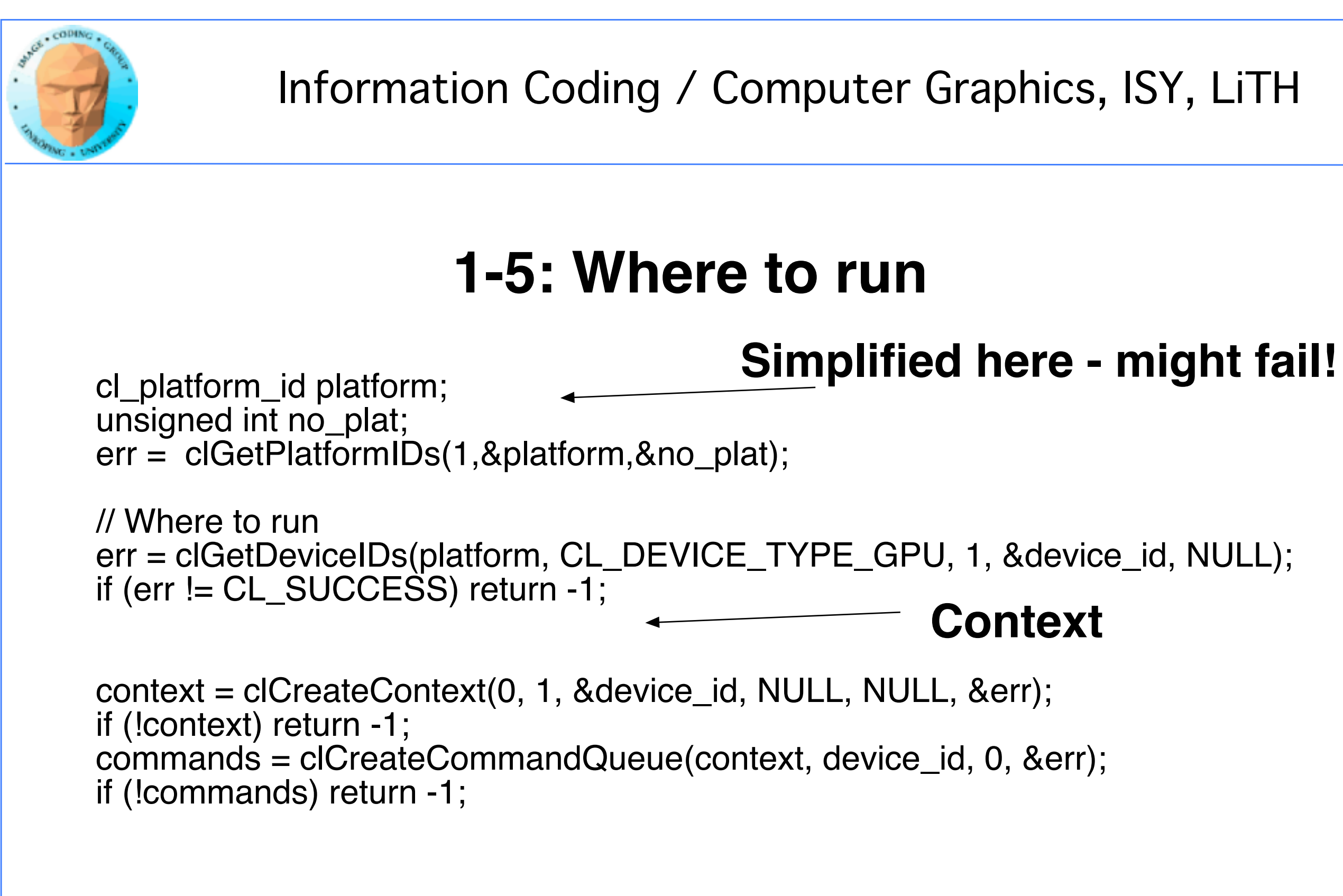

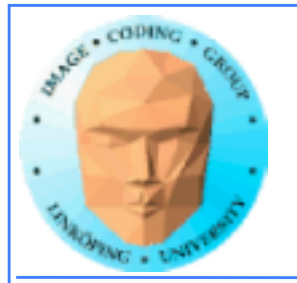

## **6: Kernel**

```
err = clBuildProgram(program, 0, NULL, 
NULL, NULL, NULL);
if (err != CL_SUCCESS) return -1;
\kappaernel = clCreateKernel(program, "hello",
&err);
if (!kernel II err != CL_SUCCESS) return -1;
```
// What to run program = clCreateProgramWithSource(context, 1, (const char \*\*) & KernelSource, NULL, &err); if (!program) return -1;

```
const char *KernelSource = "\n" \<br>" kernel void hello( \n" \
       | kernel void hello(    \<br>| alobal char* a.     \n" \
           global char* a,     \n" \_<br>| global char* b.     \n" \
           \overline{\text{global char}}^* b, \begin{array}{ccc} \text{ln" } \ \text{dobal char}^* \text{c.} \end{array}global char<sup>*</sup> c,
" const unsigned int count) \ln" \
                                            \langle n'' \rangleint i = get_global_id(0); \n" \<br>if(i < count) \n" \
" if(i \text{}< count)<br>" \epsilon<sup>[1]</sup> \epsilon<sup>[1]</sup> \epsilon\begin{pmatrix} \n\cdots & c[i] = a[i] + b[i]; & \ln'' \end{pmatrix}"}         \n" \
"\n";
```
### **Most programs also load kernels from files**

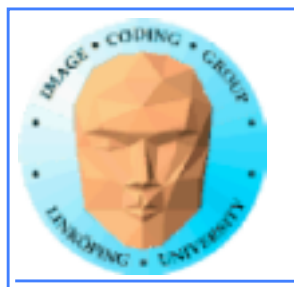

## **7-8: Get the data in there**

// Create space for data and copy a and b to device (note that we could also use clEnqueueWriteBuffer to upload)

input = clCreateBuffer(context, CL\_MEM\_READ\_ONLY | CL\_MEM\_USE\_HOST\_PTR, sizeof(char) \* DATA\_SIZE, a, NULL);

input2 = clCreateBuffer(context, CL\_MEM\_READ\_ONLY | CL\_MEM\_USE\_HOST\_PTR, sizeof(char) \* DATA\_SIZE, b, NULL);

output = clCreateBuffer(context, CL\_MEM\_WRITE\_ONLY, sizeof(char) \* DATA\_SIZE, NULL, NULL);

if (!input II !output) return -1;

// Send data err = clSetKernelArg(kernel, 0, sizeof(cl\_mem), &input); err I= clSetKernelArg(kernel, 1, sizeof(cl\_mem), &input2); err |= clSetKernelArg(kernel, 2, sizeof(cl\_mem), &output); err |= clSetKernelArg(kernel, 3, sizeof(unsigned int), &count); if (err  $!=$  CL SUCCESS) return -1;

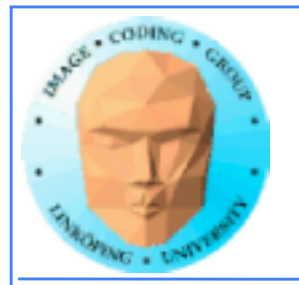

### **9-10: Run kernel, wait for completion**

// Run kernel! err = clEnqueueNDRangeKernel(commands, kernel, 1, NULL, &global, &local, 0, NULL, NULL);

```
if (err != CL_SUCCESS) return -1;
```
clFinish(commands);

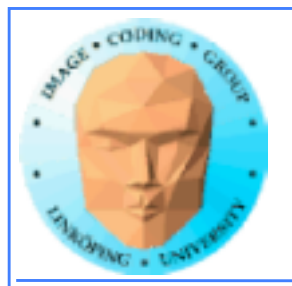

// Print result printf("%s\n", c);

// Read result err = clEnqueueReadBuffer( commands, output, CL\_TRUE, 0, sizeof(char) \* count, c, 0, NULL, NULL ); if (err != CL\_SUCCESS) return -1;

// Clean up clReleaseMemObject(input); clReleaseMemObject(output); clReleaseProgram(program); clReleaseKernel(kernel); clReleaseCommandQueue(commands); clReleaseContext(context);

### **11-12: Read back data, release**

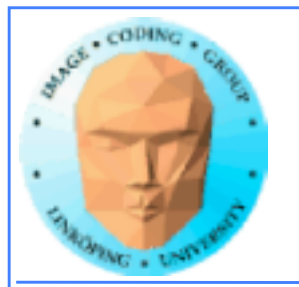

## **"Platform" vs "device"**

**Platform = an OpenCL implementation**

**Device = a chip which the platform supports**

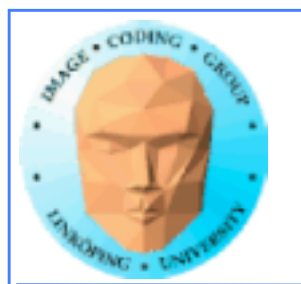

# **Language freedom… sort of**

**+ Very easy to call from any language! Anything that can call into a C API can call OpenCL!**

**+ Based on C99. Similar to CUDA.**

**- Kernel code is only C-style (although a specific implementation may choose to support more). C++ in 2.2.**

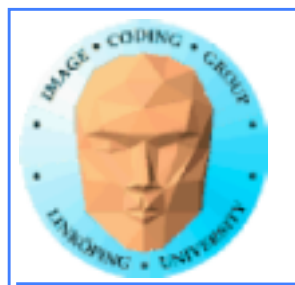

## **Performance**

**Investigations report remarkably small differences**

**Our research on FFT so far has CUDA up to 2x faster**

**Very hard to compare, due to multiple OpenCL implementations**

**Some report CUDA to be better on NVidia platforms... some report a draw even there.**

**Our experience: Usually very close!**

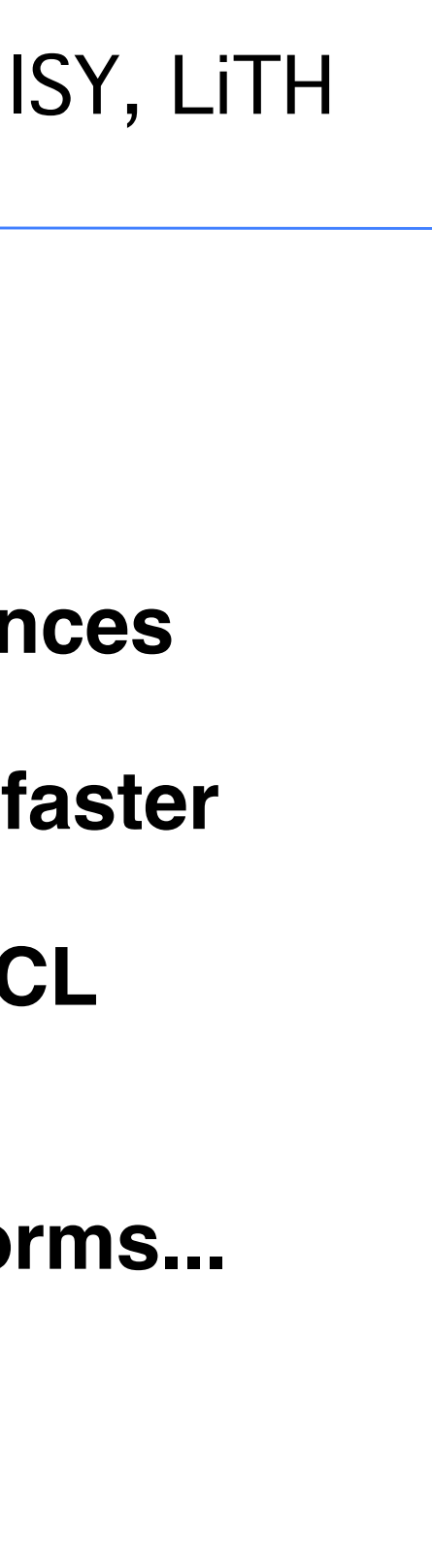

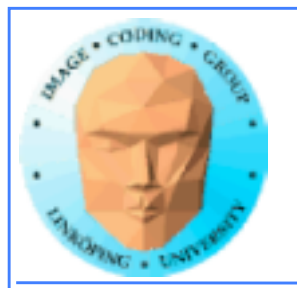

# **Conclusions on OpenCL**

### **Don't fear the complex setup phase! The rest is similar to CUDA.**

**Performance tend to be on par with CUDA or almost.**

**Speciality: heterogenous systems!**